Portable ViewPhotos Crack (2022)

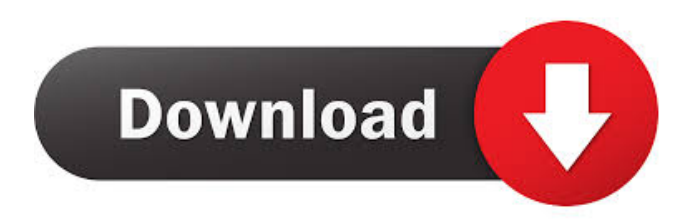

#### **Portable ViewPhotos Serial Key Free For Windows (Final 2022)**

ViewPhotos is a fast easy to use program for viewing pictures. It features a simple to use interface, adjustable interface thumbnails, the ability to view thumbnails in a stack or as a tree view, the ability to see the photo full size or in a frame, the ability to play songs using the audio preview feature, songs can be downloaded from the internet using the right mouse button and a pop up menu, the ability to rename pictures with any words you like, and a paint brush for blacking out areas in a photo. ViewPhotos can be customized by changing the theme and the fonts. ViewPhotos can change the background, foreground, and fonts. What's New in ViewPhotos 17: ViewPhotos can now set the background picture and change the color of the border. ViewPhotos has been modified for the Mac and is compatible with Mac OS X 10.6 Snow Leopard. New and Noteworthy: ViewPhotos no longer displays the size of the picture and is compatible with Mac OS X 10.6 Snow Leopard. Mac and Windows Versions. Bug Fixes: Fixed some minor issues. If you find any other bugs please email them to me at jcj@suspectdvd.com. A: You need to install the Moonlight plugin for Microsoft Silverlight. A: Check the following screen shot For further query read this article. The NL MVP has been getting a lot of press and a lot of speculation over the last few months. Jose Bautista is a personal favorite of mine and I think he's poised to finally win his first MVP. But let's face it, the awards haven't been pretty lately and the consensus among sports fans seems to be that we've seen enough Bautista. In his last six games Bautista has only hit 1 home run. So let's look at the numbers and see if that change is real. The First Six Games Joey Bats had five multi-hit games over the first six and a half weeks of the season. He hit for a.367 batting average in those games. Bautista hit for a.348 average over those games. In the last six games Bautista has gone 8 for 40 (20%) with one walk and three runs scored. He's struck out 11 times and has a.210 average over that span.

#### **Portable ViewPhotos Product Key Full Free Download**

============== ;--------------------------------------------------------------------- ; Changelog for VIEWPHOTOS ; ; v1.1 ; 16/7/2005 - Ed Merritt - "Illustrated Eyes for Mac is the program that I use to ; take all those horrible red eye photos and fix them. This is the ; Mac port of that program. ;--------------------------------------------------------------------- ;v1.0 ; - Added a mouse accelerator for the RedEye feature ; ;v0.9 ; - Fixed an issue with the album search feature that caused the window to ; become hidden under the dock. ; ;v0.8 ; - Added the ability to enter and exit the current folder directly from the ; directory dialog box. ; ; v0.7 ; - Added a space/enter accelerator. ; - Fixed an issue where it would crash if the window wasn't focused on the ; first time it was launched. ; ;v0.6 ; - Changed the title of the Help window to make it more descriptive. ; ;v0.5 ; - Added the ability to access the keyboard accelerators from the keyboard ; menu. ; ;v0.4 ; - Changed the hotkey assignments for the keyboard. ; ;v0.3 ; - Fixed a problem where the window would become "blank" when pressed ; with the

'Enter' key. ; ;v0.2 ; - Removed the "From" date/time setting. ; ;v0.1 ; - Initial release. ; ; Copyright (c) 2005 Ed Merritt ; ; All rights reserved. ; ; Exceptions: ; Copyright (c 1d6a3396d6

## **Portable ViewPhotos Free Registration Code For PC**

ViewPhotos is a very simple to use photo viewer It is useful in many ways. One of these ways is as an easy to use replacement for C:\Temp\Open Photo. It can also be useful to view a photo without having to have any other application running. - Use the arrow keys to move forward and backward - Hold the left mouse button to move to full size. - Press Enter or the space bar to select the next photo. - Hold the left mouse button to show the next photo in its full size. - Press the arrow keys, PgUp, Pgdn, Home, End, or the spacebar to move forward or backward through the photos in the folder that contained the initial photo selected. - Hold the left mouse button down to show the photo in its full size. - Move the mouse pointer to within 25 pixels of the top of the photo to show its name and buttons named RedEye, Help, and Exit. - Move the mouse pointer below 25 pixels from the top to stop showing that info. RedEye is in the same folder as ViewPhotos and when you press the RedEye button, the RedEye program will open the photo so you can make the necessary corrections in the opened image. E:\Davids>javac ViewPhotos.java E:\Davids>jar cvf ViewPhotos.jar ViewPhotos.class ViewPhotos.txt E:\Davids>java -classpath.\ViewPhotos.jar ViewPhotos E:\Davids>dir /s Volume in drive E is Local Disk Volume Serial Number is 10B5-6F76 Directory of E:\Davids 10/15/2006 14:36 PM . 10/15/2006 14:36 PM .. 10/14/2006 12:18 PM .class 10/14/2006 12:18 PM

## **What's New In?**

ViewPhotos is an extremely simple to use phot viewer. All you have to do is launch it and browse to the image you want to view. Press Arrow keys, PgUp, Pgdn, Home, End, Enter, or the spacebar to go forward or backward through the photos in the folder that contained the initial photo selected. Hold the left mouse button down to show the photo in its full size. Move the mouse pointer to within 25 pixels of the top of the photo to show its name and buttons named RedEye, Help, and Exit. Move the mouse pointer below 25 pixels from the top to stop showing that info. RedEye is in the same folder as ViewPhotos and when you press the RedEye button, the RedEye program will open the photo so you can make the necessary corrections in the opened image. Description: ViewPhotos is an extremely simple to use phot viewer. All you have to do is launch it and browse to the image you want to view. Press Arrow keys, PgUp, Pgdn, Home, End, Enter, or the spacebar to go forward or backward through the photos in the folder that contained the initial photo selected. Hold the left mouse button down to show the photo in its full size. Move the mouse pointer to within 25 pixels of the top of the photo to show its name and buttons named RedEye, Help, and Exit. Move the mouse pointer below 25 pixels from the top to stop showing that info. RedEye is in the same folder as ViewPhotos and when you press the RedEye button, the RedEye program will open the photo so you can make the necessary corrections in the opened image. Description: ViewPhotos is an extremely simple to use phot viewer. All you have to do is launch it and browse to the image you want to view. Press Arrow keys, PgUp, Pgdn, Home, End, Enter, or the spacebar to go forward or backward through the photos in the folder that contained the initial photo selected. Hold the left mouse button down to show the photo in its full size. Move the mouse pointer to within 25 pixels of the top of the photo to show its name and buttons named RedEye, Help, and Exit. Move the mouse pointer below 25 pixels from the top to stop showing that info. RedEye is in the same folder as ViewPhotos and when you press the RedEye button, the RedEye program will open the photo so you can make the necessary corrections in the opened image. Description: ViewPhotos is an extremely simple to use phot viewer. All you have to do is launch it and browse to the image you want to view. Press Arrow keys, PgUp, Pgdn, Home, End, Enter, or the spacebar to go forward or backward through

# **System Requirements For Portable ViewPhotos:**

• Windows 10, Windows 8.1, Windows 8, Windows 7 or later • An Intel® or AMD® compatible CPU • 32-bit or 64-bit architecture • 4 GB RAM (or greater) • At least 120 MB of hard disk space In this article we will be showing you how to set up the MikuBank Player on Windows operating system for real-time streaming of MikuMikuDance to smart speakers. At this time of writing, the MikuBank Player is compatible with the following:

#### Related links:

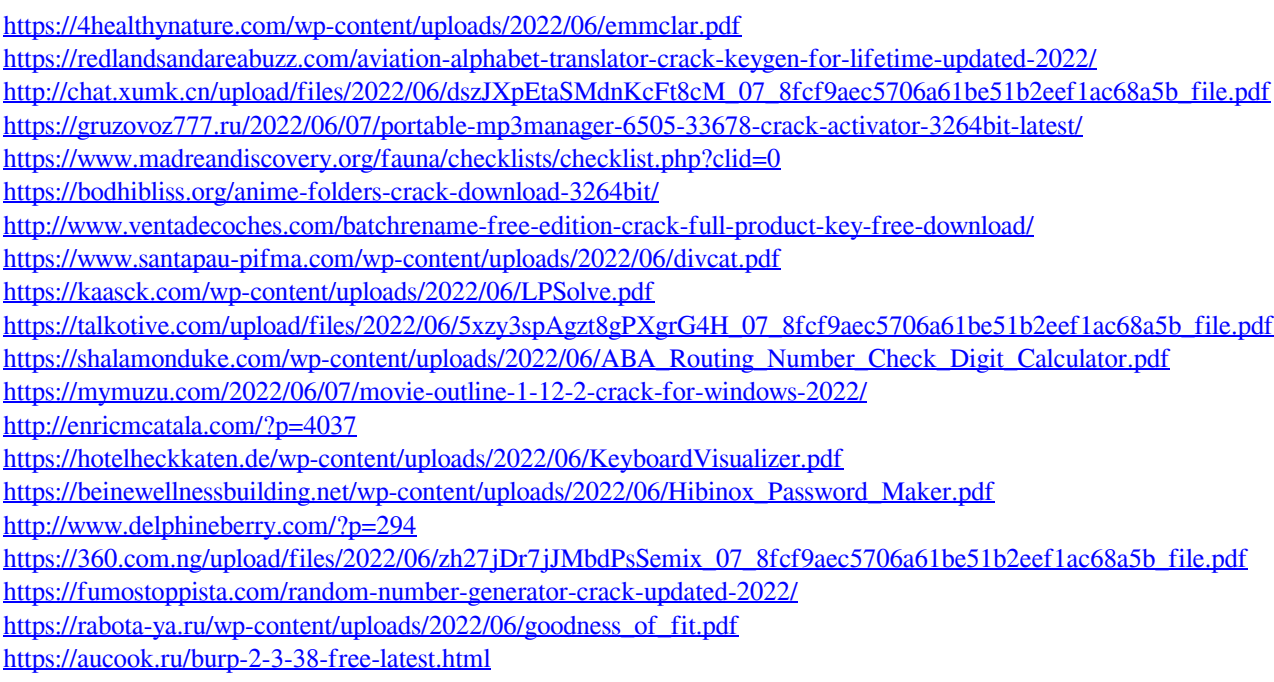